# CDN 2.5

### **Overview**

CDN 2.5 implements the following features in addition to [CDN](file:///opt/TeamCityAgent/work/e8d9ff752ef6fac0/site/WCS52/Streaming_video_CDN_functions/CDN_2.1/) 2.1, [2.2](file:///opt/TeamCityAgent/work/e8d9ff752ef6fac0/site/WCS52/Streaming_video_CDN_functions/CDN_2.2/), [2.3](file:///opt/TeamCityAgent/work/e8d9ff752ef6fac0/site/WCS52/Streaming_video_CDN_functions/CDN_2.3/) и [2.4](file:///opt/TeamCityAgent/work/e8d9ff752ef6fac0/site/WCS52/Streaming_video_CDN_functions/CDN_2.4/):

remove nodes from CDN

## Remove nodes from CDN

When a node leaves CDN, another nodes remember this node as PASSIVE and periodically try to restore connections to it. To prevent excessive reconnect attempts and actualize CDN state, since build [5.2.708](https://flashphoner.com/downloads/builds/WCS/5.2/FlashphonerWebCallServer-5.2.708.tar.gz) inactive node can be removed from CDN

### Using REST API

REST API is used to remove node from CDN. The query should be sent to active CDN node.

REST query should be HTTP/HTTPS POST request as follows:

- HTTP: http://test.flashphoner.com:8081/rest-api/cdn/remove\_node
- HTTPS: https://test.flashphoner.com:8444/rest-api/cdn/remove\_node

Where:

- test.flashphoner.com WCS server address
- 8081 a standard WCS REST / HTTP port
- 8444 a standard WCS HTTPS port
- rest-api mandatory part of URL
- /cdn/remove\_node REST query used

#### REST queries and responses

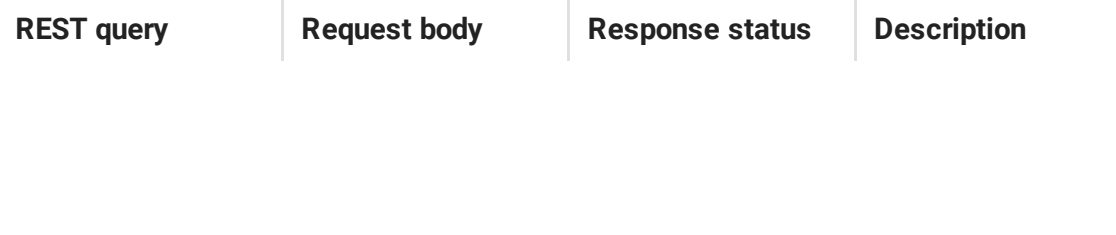

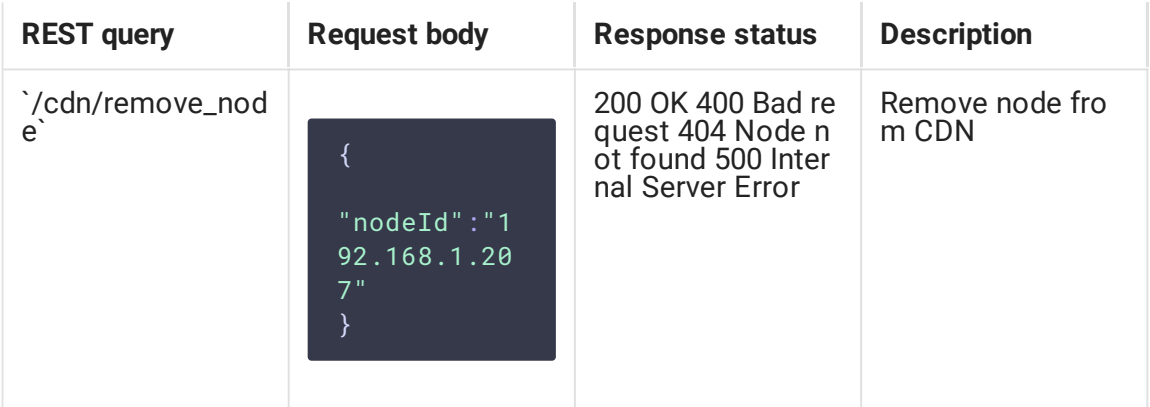

#### **Parameters**

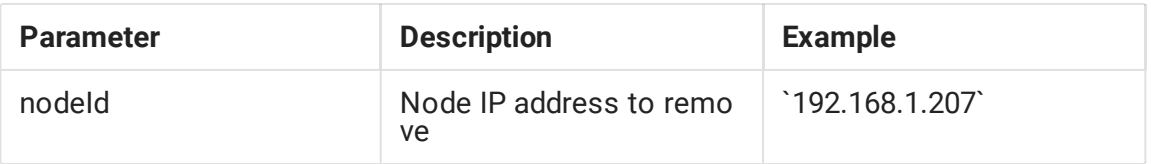

#### Known limits

- 1. Only PASSIVE node can be removed from CDN. The query will return Active node can't be removed while trying to remove ACTIVE node.
- 2. If node removed enter CDN again (for example, after restarting), another nodes will reconnect to it automatically.

## Backward compatibility

A node can be removed from CDN only on CDN 2.5 nodes